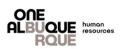

## **Basic Food Safety Training**

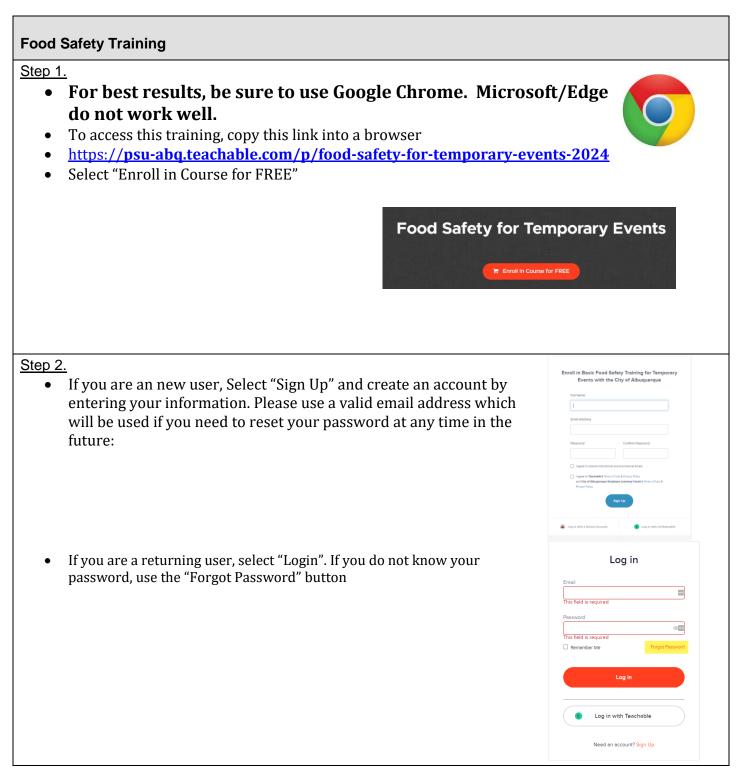

Updated 05.29.2024

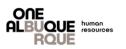

## **Basic Food Safety Training for Temporary Events with the City of Albuquerque**

| Food Safety Training                                                                                   |                                                                                                    |
|----------------------------------------------------------------------------------------------------|----------------------------------------------------------------------------------------------------|
| <ul> <li><u>Step 3.</u></li> <li>Select Continue to Course:</li> </ul>                                 | Your order ID: 90593407         You will shortly receive an email confirmation at         Øhotmail.com. |
|                                                                                                    | Continue to Course >                                                                                    |
| Step 4.                                                                                                |                                                                                                    |
| Click "Start Next Lecture: to begin:                                                                   |                                                                                                    |
| Course Curriculum                                                                                      |                                                                                                    |
| Start next lecture > Linto and Reminder (015)                                                          |                                                                                                    |
| Midnesse in the Passes                                                                                 |                                                                                                    |
|                                                                                                    |                                                                                                    |
| <ul> <li>Step 5.</li> <li>Press the large blue "Play" button in the center of the scree</li> </ul>     | n:                                                                                                    |
| <ul> <li><u>Step 6.</u></li> <li>After each video, press "Complete and Continue: in the top</li> </ul> | right corner:                                                                                           |
| • You must watch each video in its entirety before moving or                                           |                                                                                                    |
|                                                                                                    | Updated 05.29.20                                                                                        |

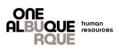

| Food Safety Training                                                                                                    |  |
|----------------------------------------------------------------------------------------------------|--|
| <ul> <li><u>Step 7.</u></li> <li>After you have completed all videos, click "Click Here". You will be redirected to a different web site:</li> </ul>                                                                                                    |  |
| Click on the link below to completion your quiz. This is Required.                                                                                                    |  |
| Click Here                                                                                                    |  |
| <ul> <li><u>Step 8.</u></li> <li>You must complete the quiz with 80% or better. Upon successful completion you will be able to download a certificate of Completion:<br/>That certificate must be emailed to <u>flugo@cabq.gov</u> and <u>mpederson@cabq.gov</u> to complete the process.</li> </ul> |  |
| <b>Trouble Shooting:</b><br>Be sure that you are using Google Chrome. Internet Explorer does not work with our videos.<br>Ensure that each section is complete. You must see blue checkmark next to each item                                                                                        |  |
| Intro and Reminder (0:15)                                                                                                    |  |
| Please re-watch any video that does not have a blue checkmark.                                                                                                    |  |
| If you require assistance contact<br>Keith Johnson<br><u>kjohnson@cabq.gov</u><br>505.768.3207                                                                                                    |  |

Updated 05.29.2024